# **Status of SciTokens AuthZ Plugin**

Derek Weitzel

#### SciTokens

- SciTokens are special JSON Web Tokens(JWT, [RFC 7519\)](https://tools.ietf.org/html/rfc7519)
- JWT defines the structure and the cryptography
- SciTokens adds attributes and defines a "scope" language

## demo.scitokens.org

#### **Decoded EDITTHE PAYLOAD**

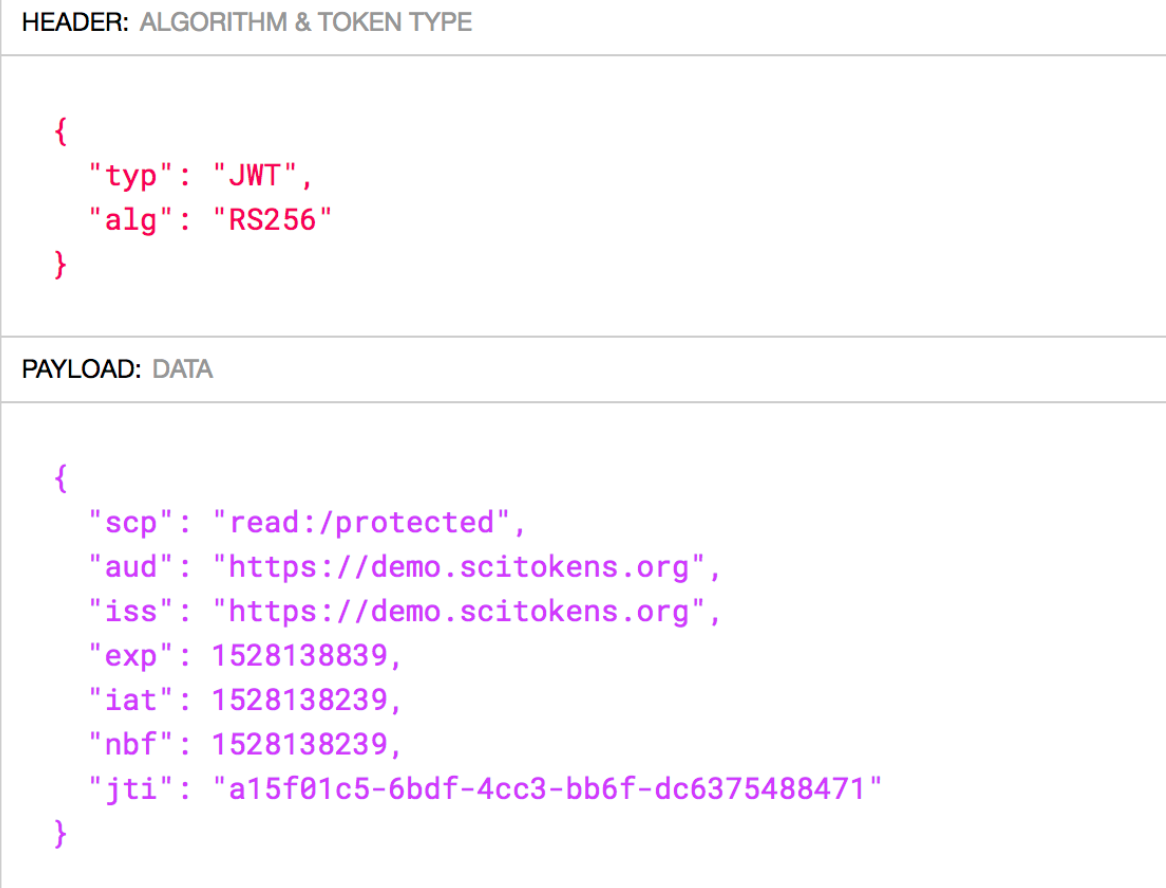

#### Encoded

eyJ0eXAiOiJKV1QiLCJhbGciOiJSUzI1NiJ9.eyJzY3 AiOiJyZWFkOi9wcm90ZWN0ZWQiLCJhdWQiOiJodHRwc zovL2RlbW8uc2NpdG9rZW5zLm9yZyIsImlzcyI6Imh0 dHBzOi8vZGVtby5zY210b2t1bnMub3JnIiwiZXhwIjo xNTI4MTM40DQwLCJpYXQi0jE1MjgxMzgyNDAsIm5iZi I6MTUyODEzODI0MCwianRpIjoiYTE1ZjAxYzUtNmJkZ i00Y2MzLWJiNmYtZGM2Mzc1NDg4NDcxIn0.PnVIoM0V  $2nn-$ 

vu84zEkyk0ka6YsDIrkeGR04elyKvI9HeFXUfAu1pNY TorlAsybht7avjLb3RLPmWggKs2Z5knz\_oeWuyXffdY pwYWDA49ck9IUNT-

Jcs7UrE4mBjimyCez3HU9bW56ZDseBYPoOcXR-31RfRghTv0n9Sp06LIVwm39SFYQIth7i8jnkzoIT2zd RKVryhQVyToehHCGN-

### SciTokens

- SciTokens has already be integrated with many services:
	- **• [XRootD](https://github.com/scitokens/xrootd-scitokens)**
	- **[NGINX](https://github.com/scitokens/nginx-scitokens)** (through a configuration)
	- Even a [Heroku Application](https://github.com/scitokens/scitokens-heroku) (Flask)

### List of tasks

- 1. Modifications to CVMFS https://github.com/cvmfs/cvmfs/pull/1980
- 2. Integration Tests Mostly copy from secure CVMFS
- 3. SciTokens Plugin Python plugin

# Changes to CVMFS

- New type of Auth type, Bearer Tokens
- A bearer token is an opaque string sent to the web server
	- > GET /protected HTTP/1.1
	- > Host: demo.scitokens.org
	- > User-Agent: curl/7.52.1
	- > Accept: \*/\*
	- > Authorization: Bearer eyJ0eXAiOiJKV1QiLCJhbGciOiJSUzI1NiJ9.eyJzY3AiOiJy…
- Doesn't **need** to be a SciToken, though I will be writing the plugin specific to SciTokens

## Differences from X.509

- Auth is handled outside of the transport layer!
- No need to setup special SSL settings to include the client proxy / cert
- Much smaller changes to CVMFS

## Integration Tests

- The integration test needs to setup a HTTP web server and authenticate SciToken
- Will copy a lot from the secure-CVMFS, since it does most of this
- Timeline: 1-2 weeks

# SciTokens Plugin

- SciTokens library is in Python. Already have an "always" allow" for testing: <https://github.com/scitokens/cvmfs-scitokens-helper>
- We will chain auth plugins:
	- 1. Try SciTokens
	- 2. Then, try X.509

# **Plugin Chaining**

- Difficult part: Maintaining a process, the x509 plugin  $\bullet$ 
	- Do not want to restart the process often due to reading in globus libraries...
- If SciTokens authz, simply proxy the connection to the x509 plugin

## Summary

- 1. Modifications to CVMFS https://github.com/cvmfs/cvmfs/pull/1980
- 2. Integration Tests Mostly copy from secure CVMFS
- 3. SciTokens Plugin Python plugin